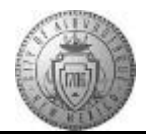

## **TM-02.2 CABQ - Viewing Employee Comments and Closing Checkpoints**

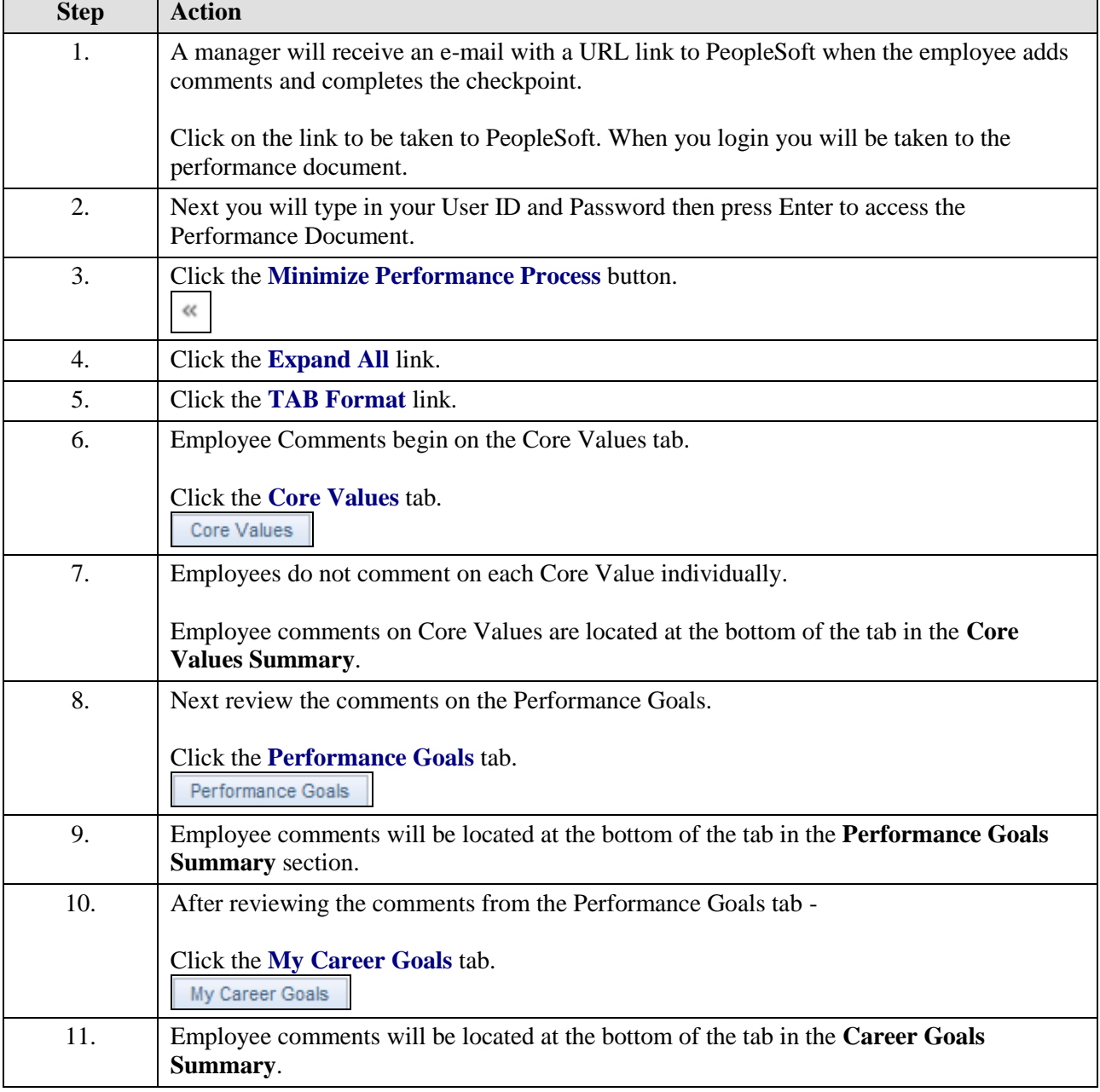

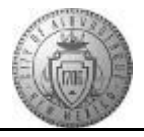

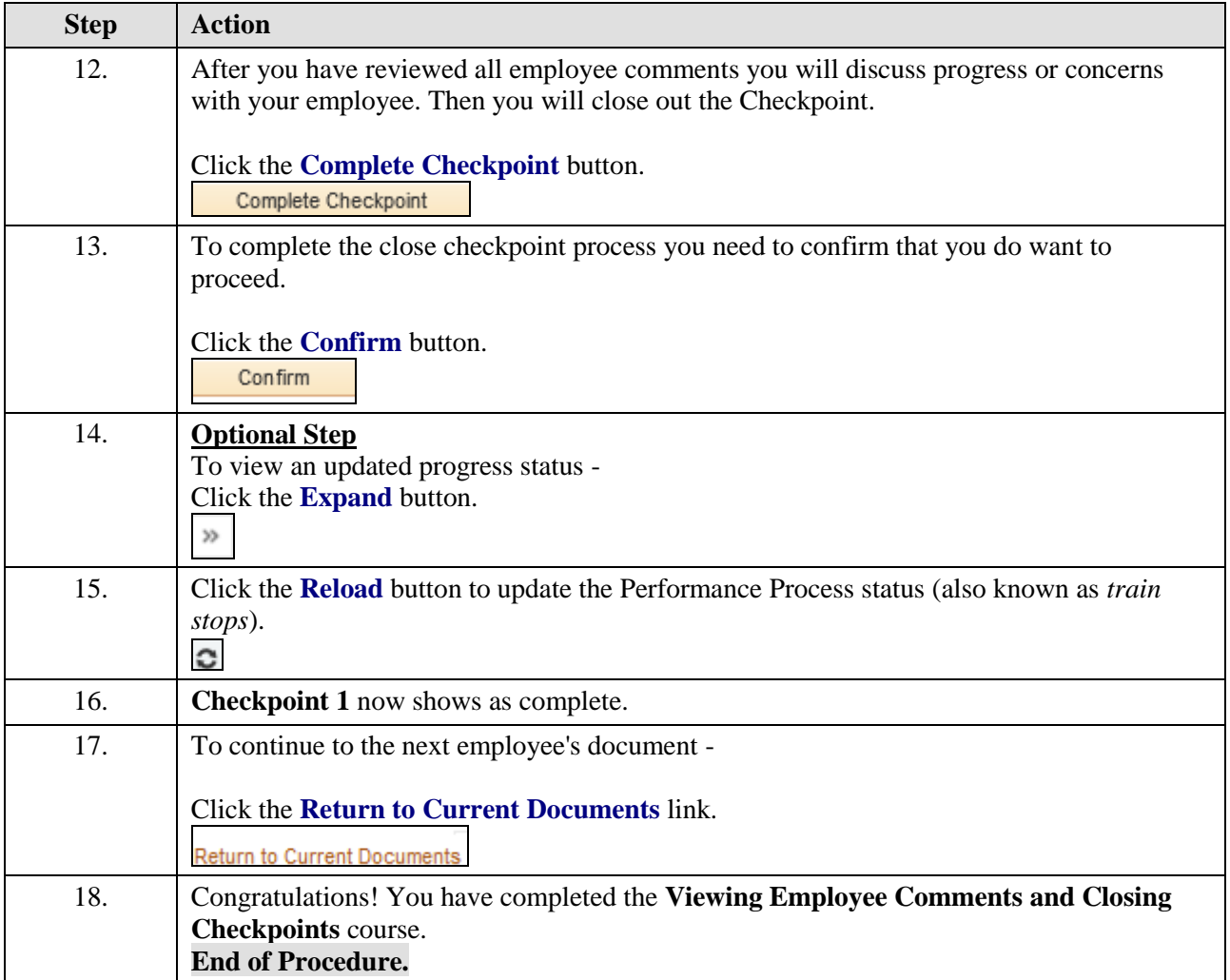